# **تطبيق** iProjection Epson

# **حل العرض الالسلكي**

تطبيق iProjection Epson هو حل العرض الالسلكي لقاعات الدراسة وغرف االجتماعات ومساحات العمل التي تستخدم منهج "أحضر جهازك الشخصي إلى مكان العمل" )BYOD). ً ونظر ً ا لما يمتاز به من دعم حقيقي ألنظمة أساسية متعددة، يمكن للمستخدمين عرض المحتوى السلكيا من أجهزة الكمبيوتر الشخصية والأجهزة التي تعمل بنظام التشغيل ®macOS و®Android و™Android ركذلك أجهزة ™Chromebook .

علاوةً على ذلك، من خلال وظيفة المشرف المدمجة٬، التي تسمح للمعلم أو المشرف بالتحكّم في المحتوى الذي يمكن عرضه ووقت عرضه، يعتبر هذا التطبيق األداة المثالية لمشاركة مجموعة ٍ متنوعة من المحتوى أو لمقارنة العمل بشكل متجاور.

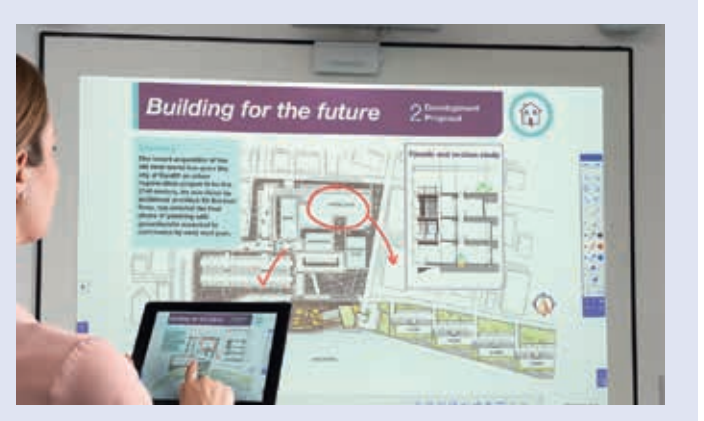

#### **العرض وإضافة التعليقات التوضيحية إدارة األجهزة**

محتوى المتصفّح المستندات ملفات PDF الصور وغير ذلك

### 3 **الوظائف المتقدمة**

ً مشاركة المحتوى في اتجاهين؛ حيث يمكن دفع المحتوى أيضا من جهاز العرض إلى الأجهزة المتصلة به

ّ عرض كاميرا الجهاز الجوال في الوقت الفعلي؛ حيث يمكنك استخدام كاميرا جهازك كما لو كانت كاميرا مستندات أو كاميرا ويب

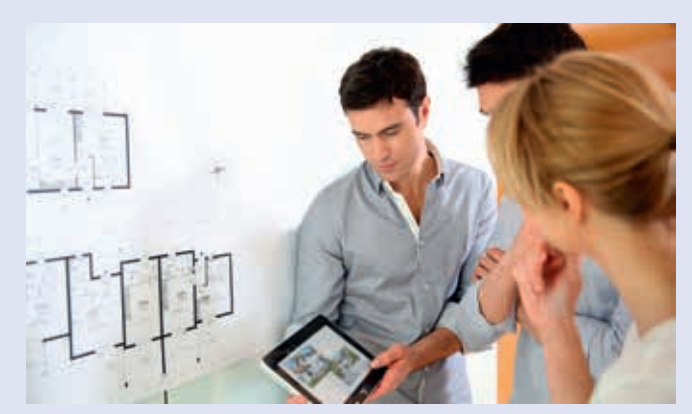

توصيل ٥٠ جهازًا على الأكثر وإدارة تلك الأجهزة لاسلكيًا في وقت واحد عرض محتوى على الشاشة من ٤ أجهزة على الأكثر في المرة الواحدة

#### 2**دعم أجهزة** Chromebook

إمكانات مطابقة الشاشة عرض المحتوى من خدمات "مستندات Google"™و"العروض<br>التقديمية من Google" و"جداول بيانات Google™ عرض محتوى الويب من متصفّح ™Chrome

> لمعرفة المزيد من المعلومات وتنزيل تطبيق iProjection Epson لنظام التشغيل Windows أو Mac، انتقل إلى: epson-middleeast.com/ar/epson-projector-software

> ّ لتنزيل اإلصدار المخصص لنظام التشغيل iOS أو نظام التشغيل Android أو أجهزة Chromebook ُ ، يرجى زيارة المتجر الرسمي لكلٍّ منها

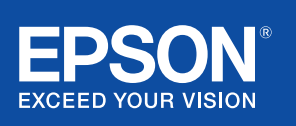

## **التوافق مع تطبيق** iProjection Epson

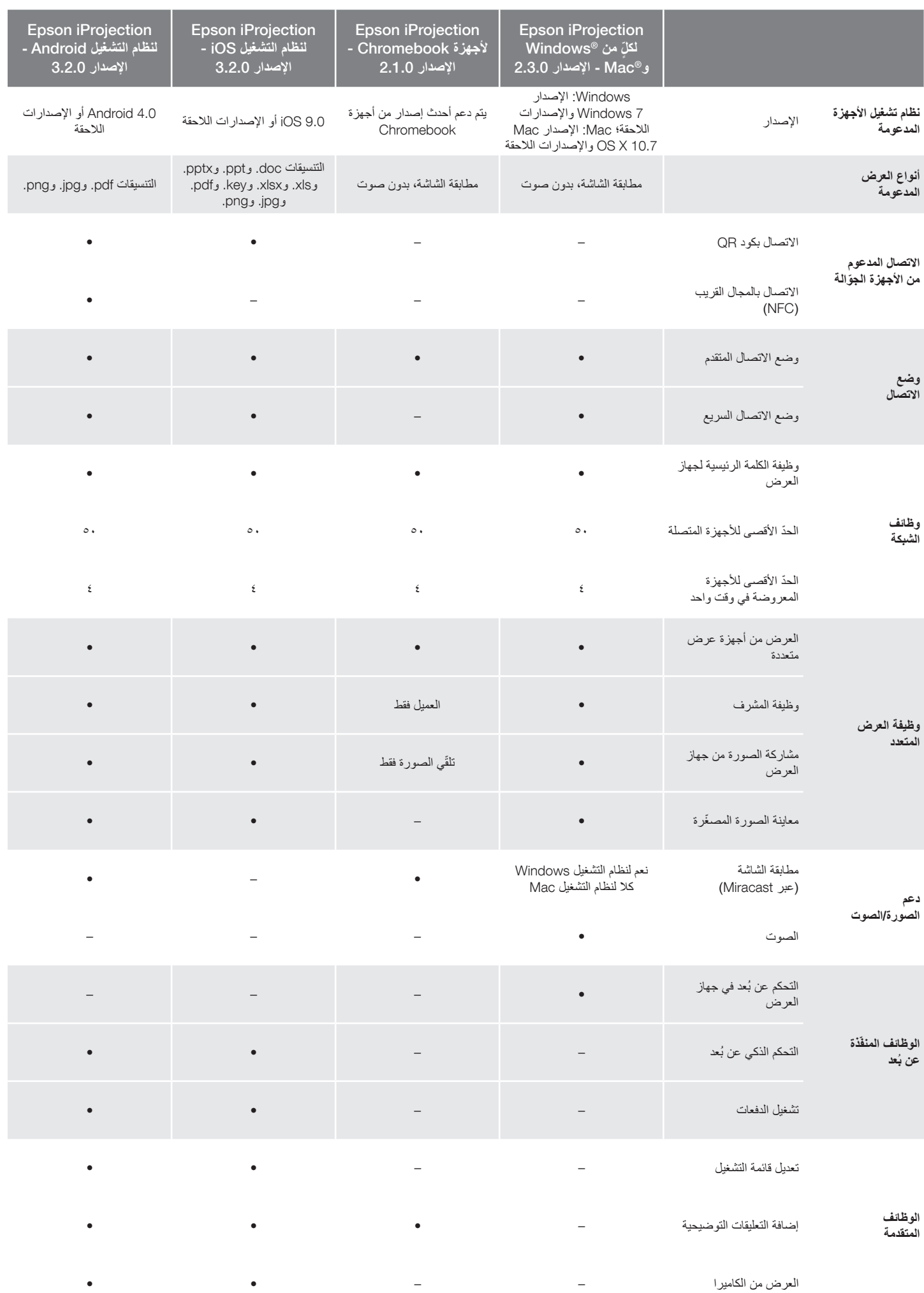

## **التوافق مع تطبيق** iProjection Epson

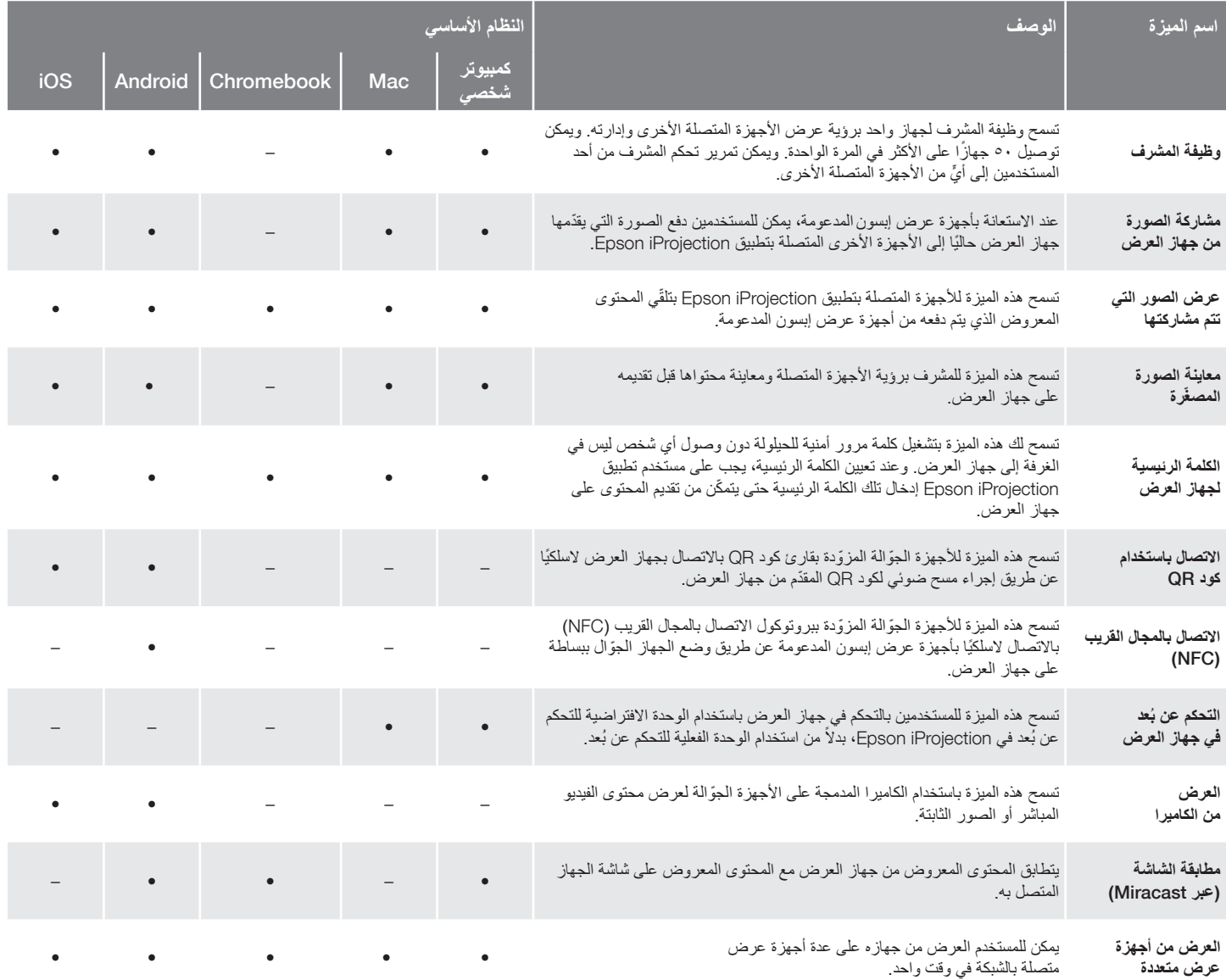

#### **حلول األعمال من إبسون**

تُعدّ إبسون المزوّد الرائد للحلول التقنية المبتكرة التي تساعد الشركات على تحقيق النجاح. ونحن ندخل في شراكة معك لتلبية احتياجاتك المحدّدة على أفضل نحو، مع التركيز علىّ:

رفع معدالت اإلنتاجية

دعم العمالء وخدمتهم على مستوى عالمي

الحلول العالية الجودة والمعقولة التكلفة

االلتزام بحماية البيئة

#### اكتشف كيف يمكن أن تساعدك إبسون على العمل نحو المستقبل. epson-middleeast.com/ar/education epson-middleeast.com/ar/corporate

بالنسبة إلى الوظائف اللاسلكية، بما في ذلك عبر تطبيق التوسط التوسط التوسط المعادل المعادل التوسع التوسع المعادل المعاد المعادل التوسع المعادل المعادل المعادل المعادل المعادل المعادل المع<br>و عبر اتصال لاسلكي. ارجع إلى نسختك

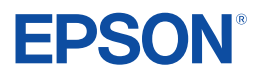